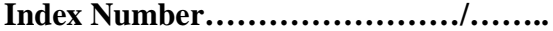

**Name…………………………………...................……. Index Number……………………/…….. 451/1 Computer Studies Paper 1 (THEORY) July/AUG 2014** 2½ hours

**Candidate's signature…………………..…………………**

## **BUSIA COUTY JOINT EVALUATION EXAMINATIONS-2014 Kenya Certificate of Secondary Education Computer Studies Paper 1 (THEORY) Date………………………………………..** For More Free KCSE Past papers Visit www.freekcsepastpapers.com

## **INSTRUCTIONS TO CANDIDATES**

*Write your name and index number in the spaces provided above. Sign and write the name of examination in the spaces provided above. This paper consists of TWO sections; A and B. Answer ALL the questions in section A. Answer question 16 and any other THREE questions from section B. All answers should be written in the spaces provided on the question paper.*

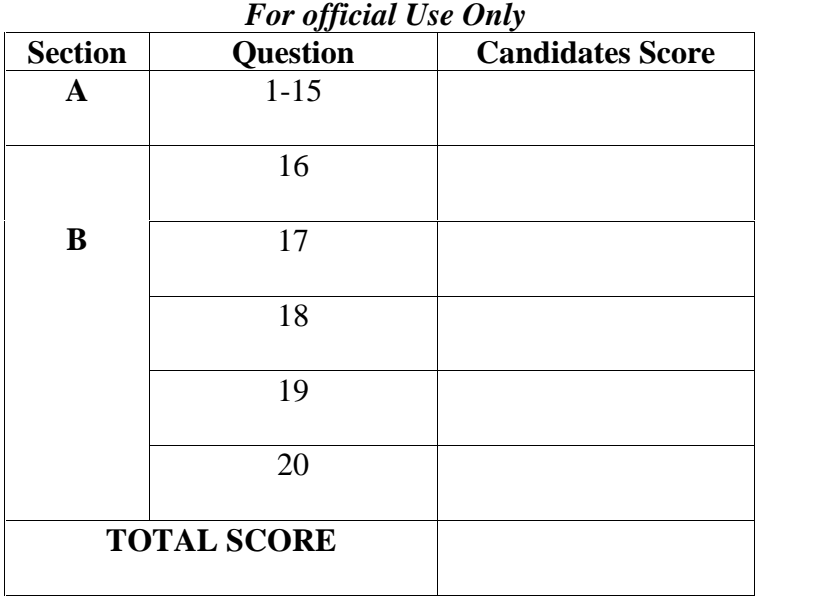

*This paper consists of 10 printed pages*

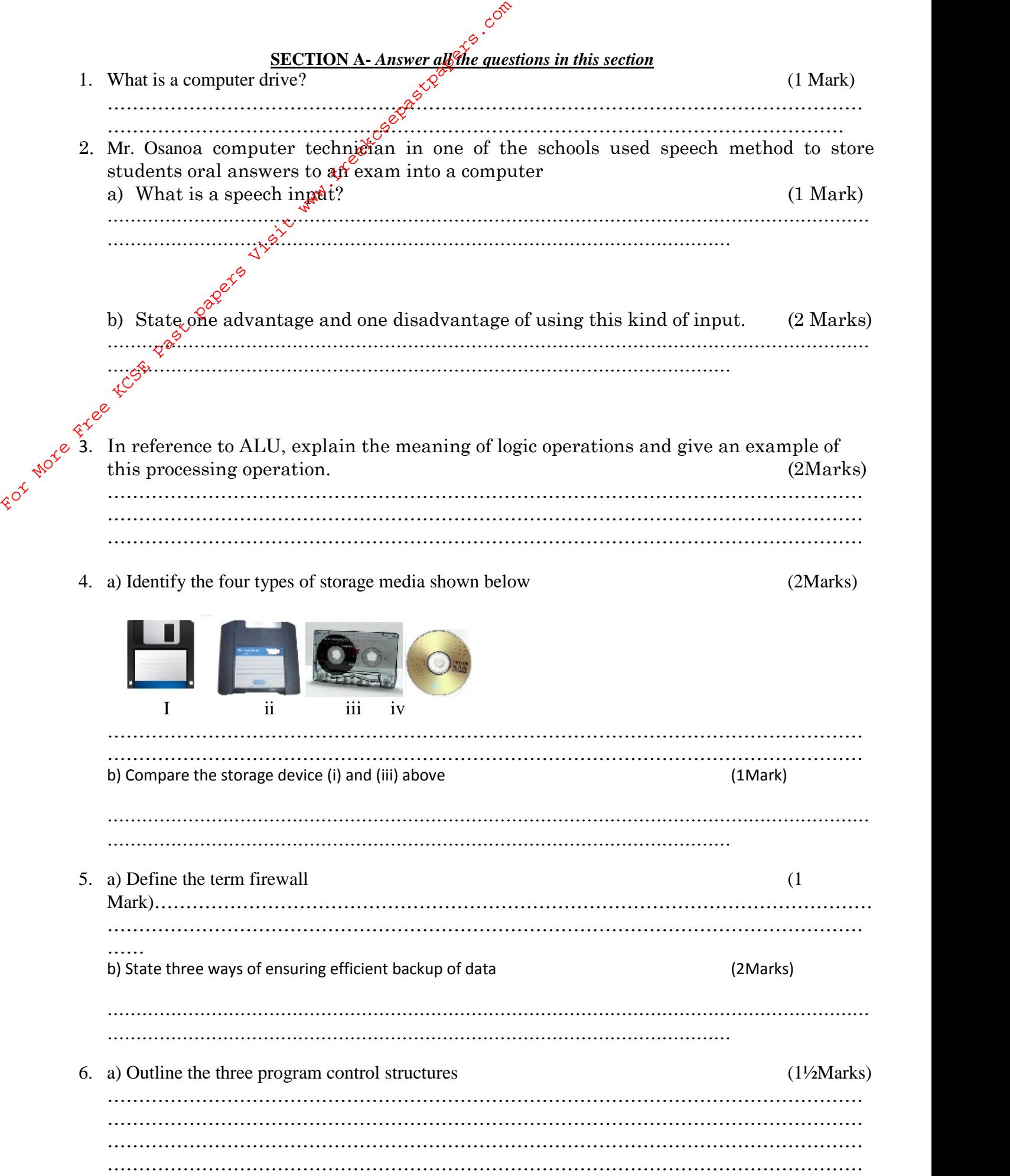

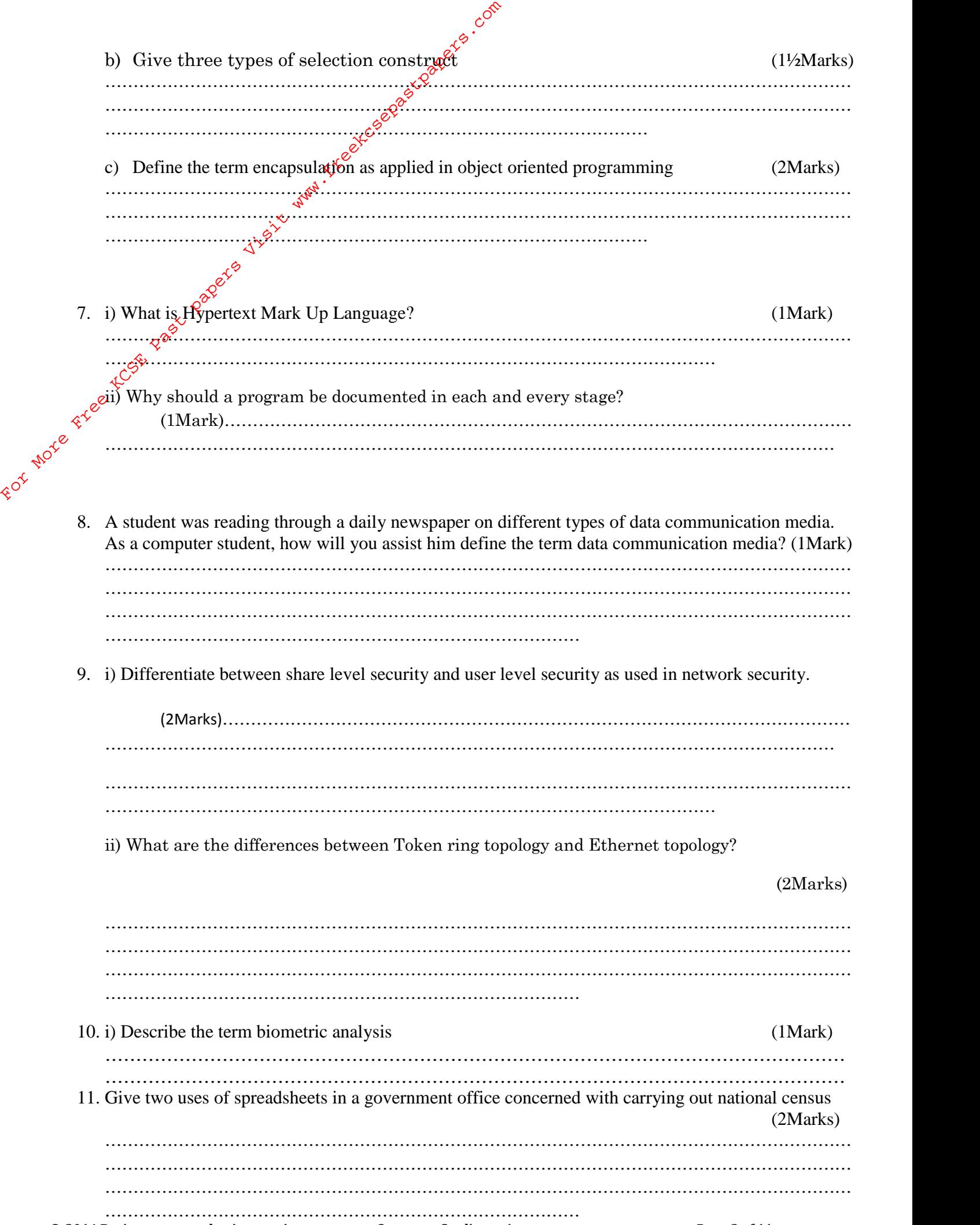

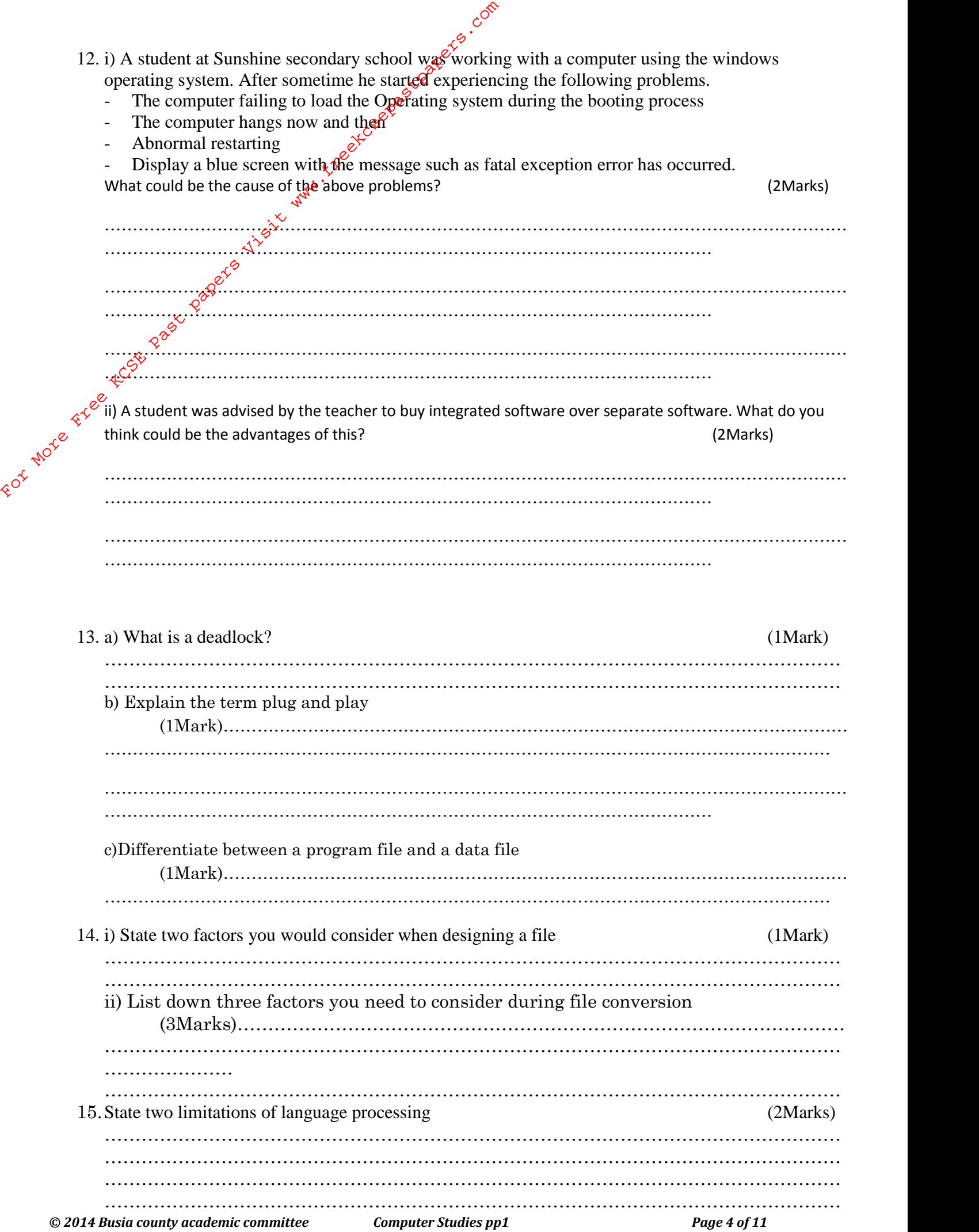

## **SECTION B** (60 marks)

*Answer question 16 and any other three questions from this section in the spaces provided.*

16. (a) State the importance of the following in programming

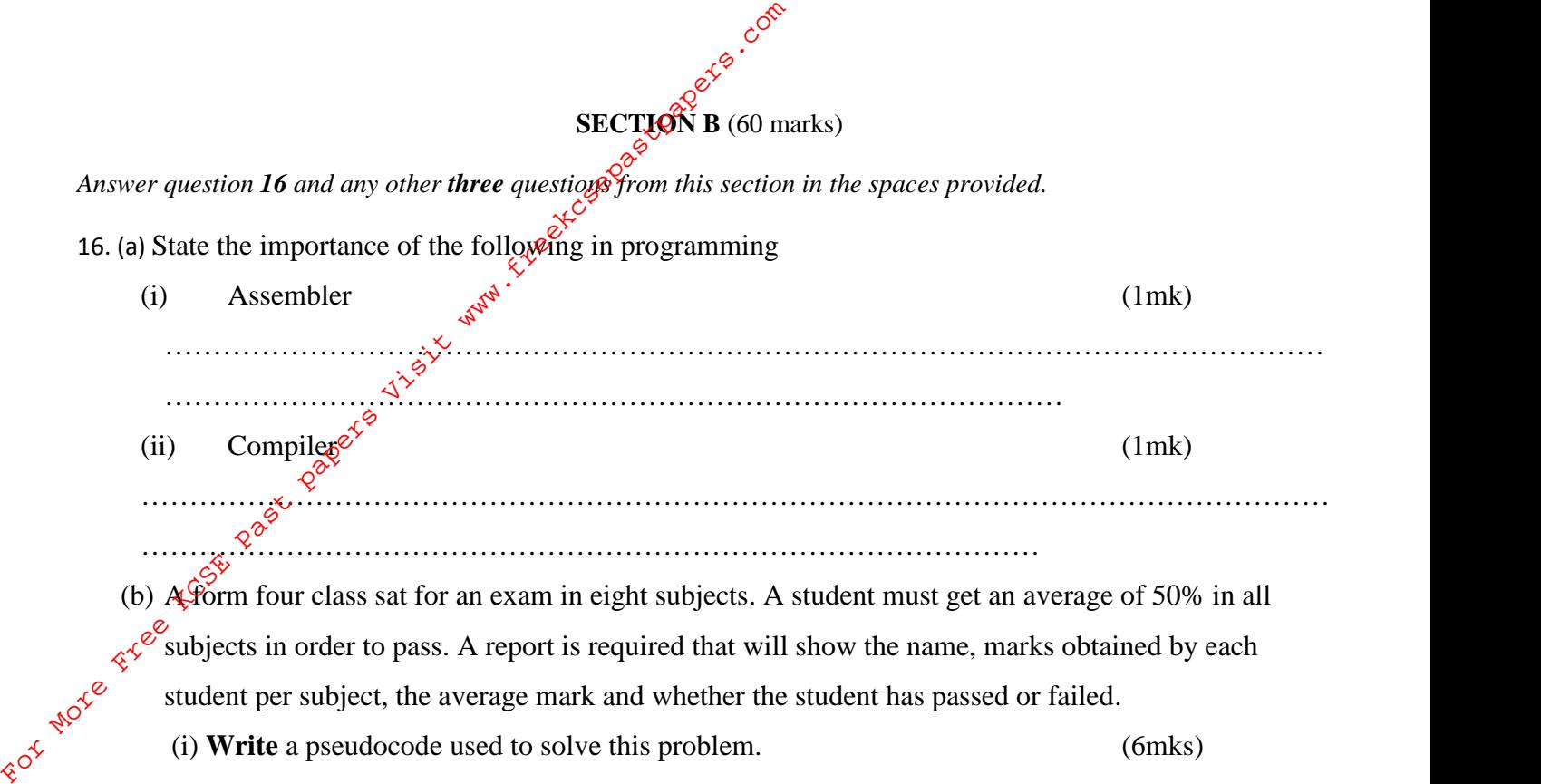

(ii) Draw a flow chart for this report. (7mks)

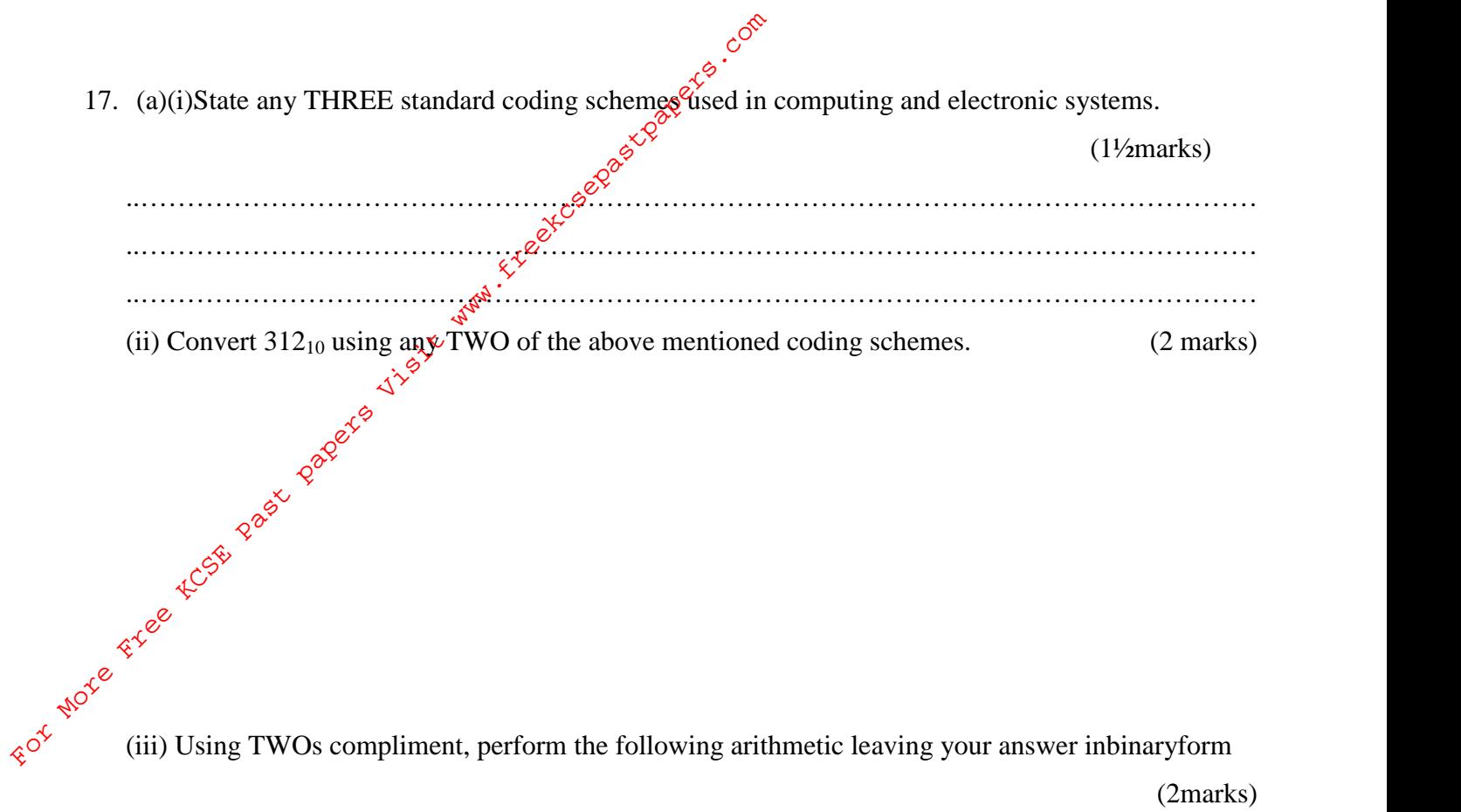

(iii) Using TWOs compliment, perform the following arithmetic leaving your answer inbinaryform (2marks)

 $10_{10} - 13_{10}$ 

(iii) Use one's compliment to solve the following sum:  $-18_{10}+12_{10}$  (2  $\frac{1}{2}$  marks)

(b) (i) Explain the difference between the terms **browser** and a **search engine** with an example of each (3marks) ..………………………………………………………………………………………………………… ..………………………………………………………………………………………………………… ..…………………………………………………………………………………………………………

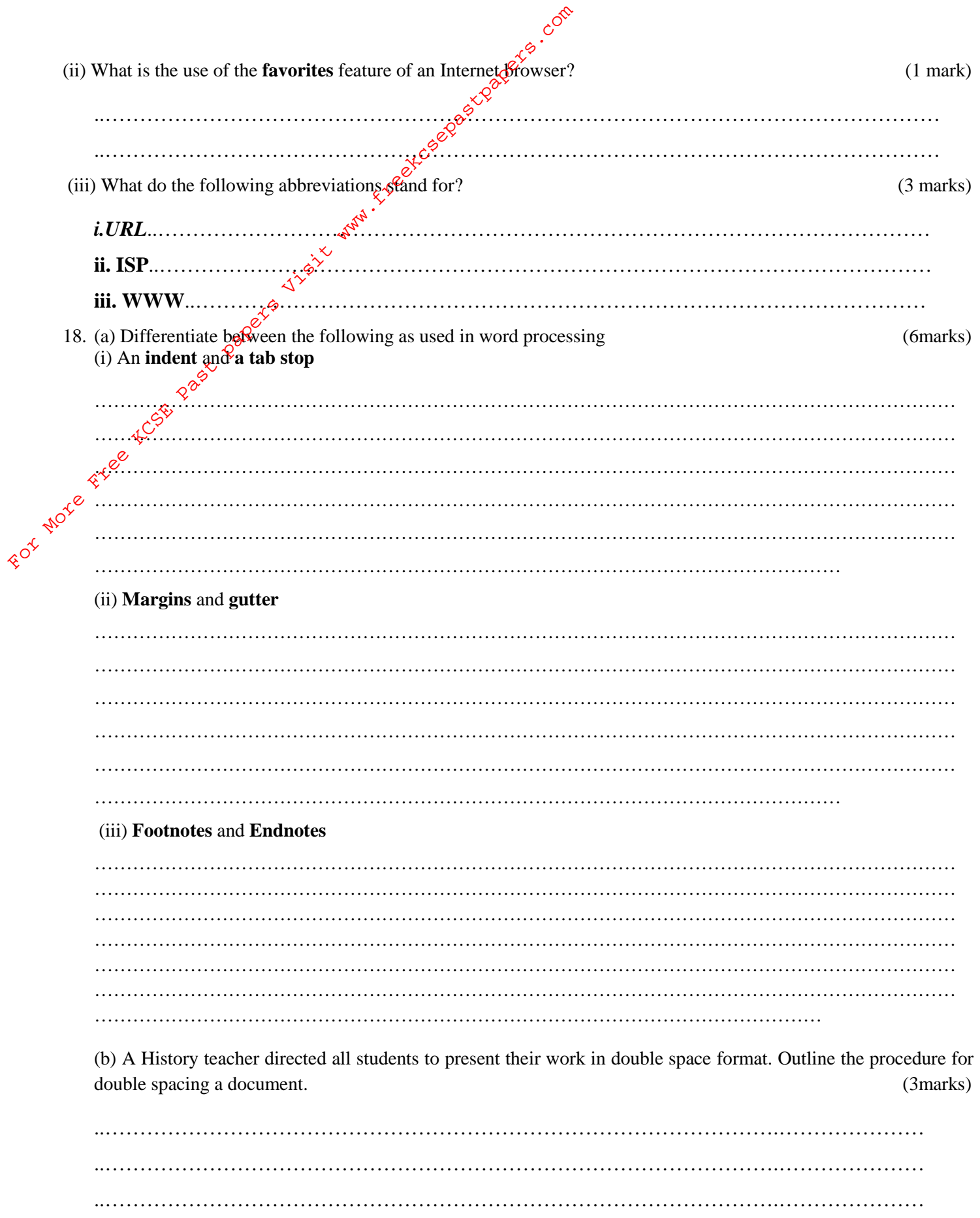

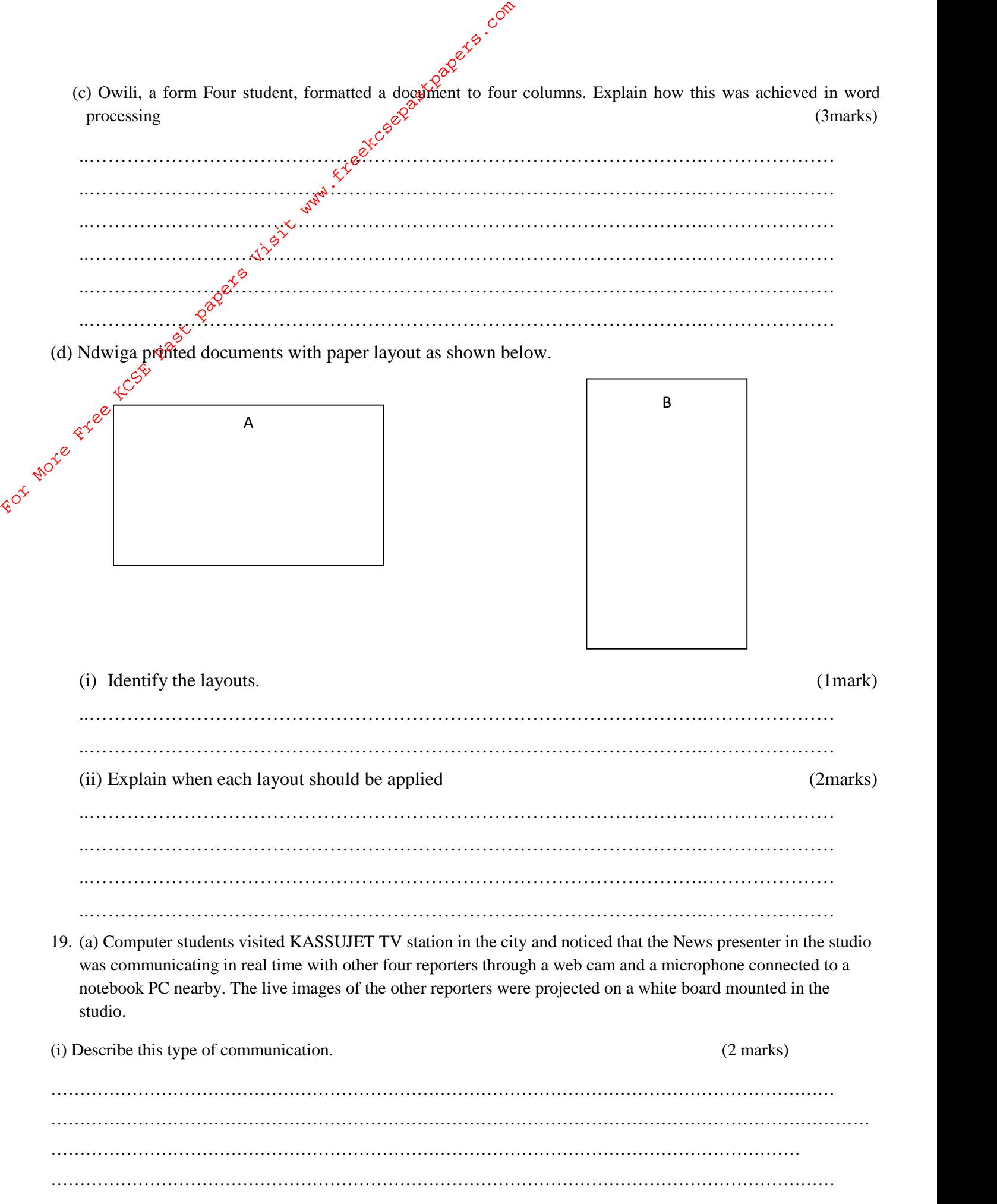

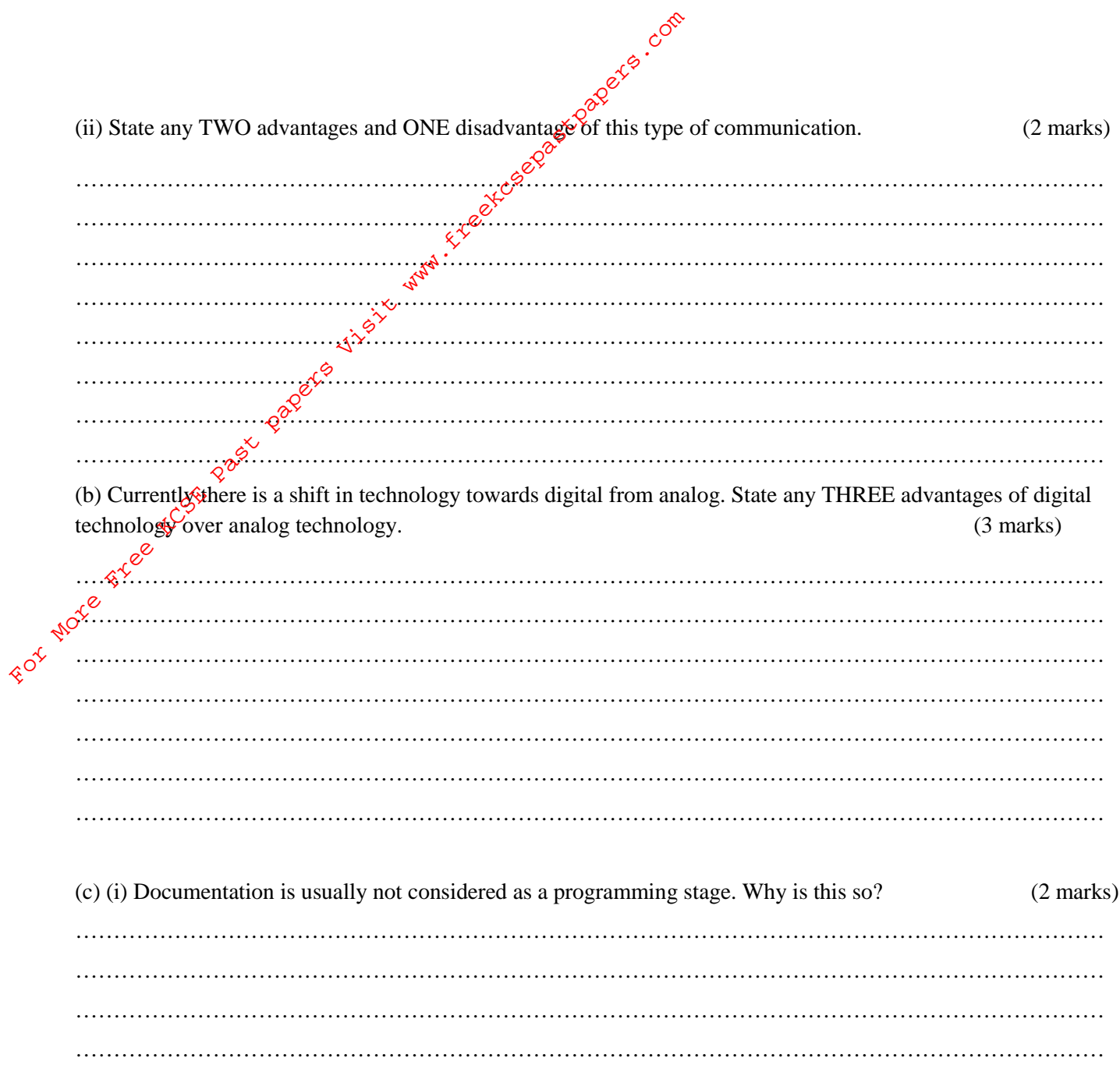

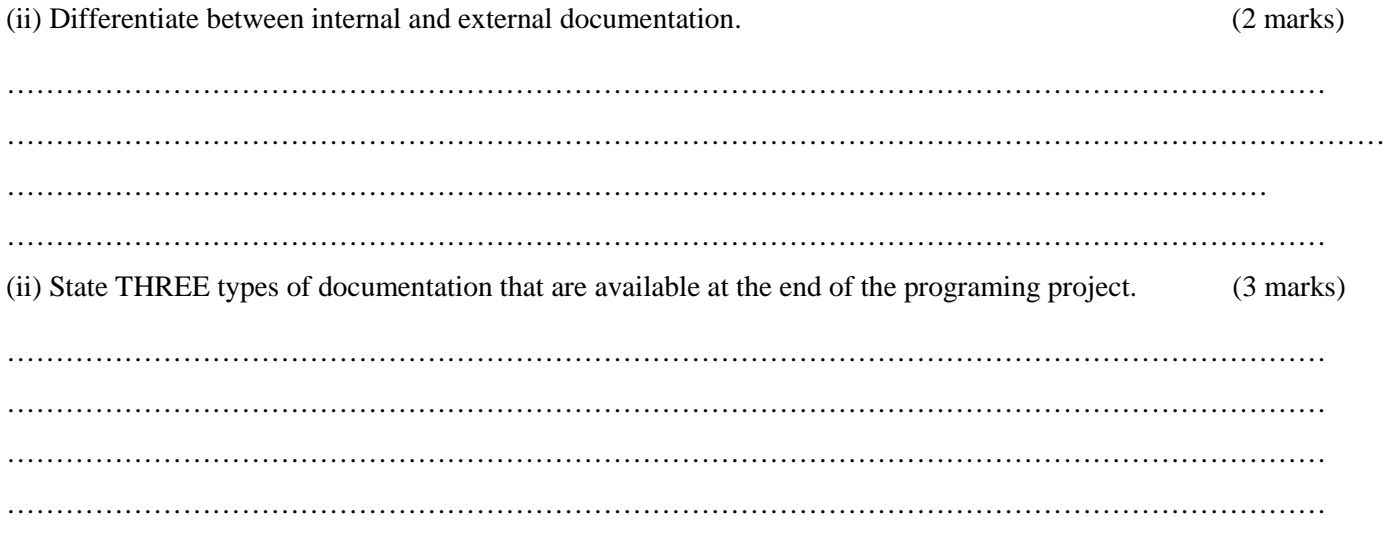

20. Martina Lotino went to the supermarket and bought  $\theta$ .<br>below:<br> $\theta$  items shown in the picture of the spreadsheet given below: below:

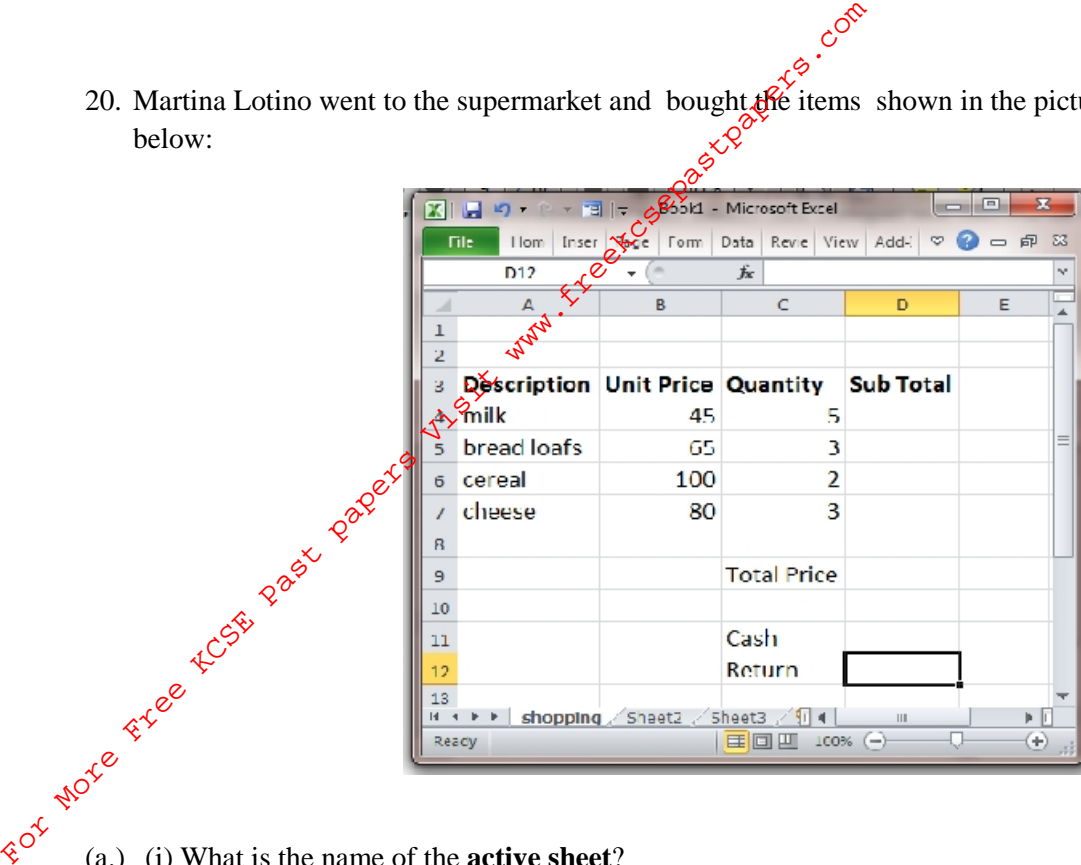

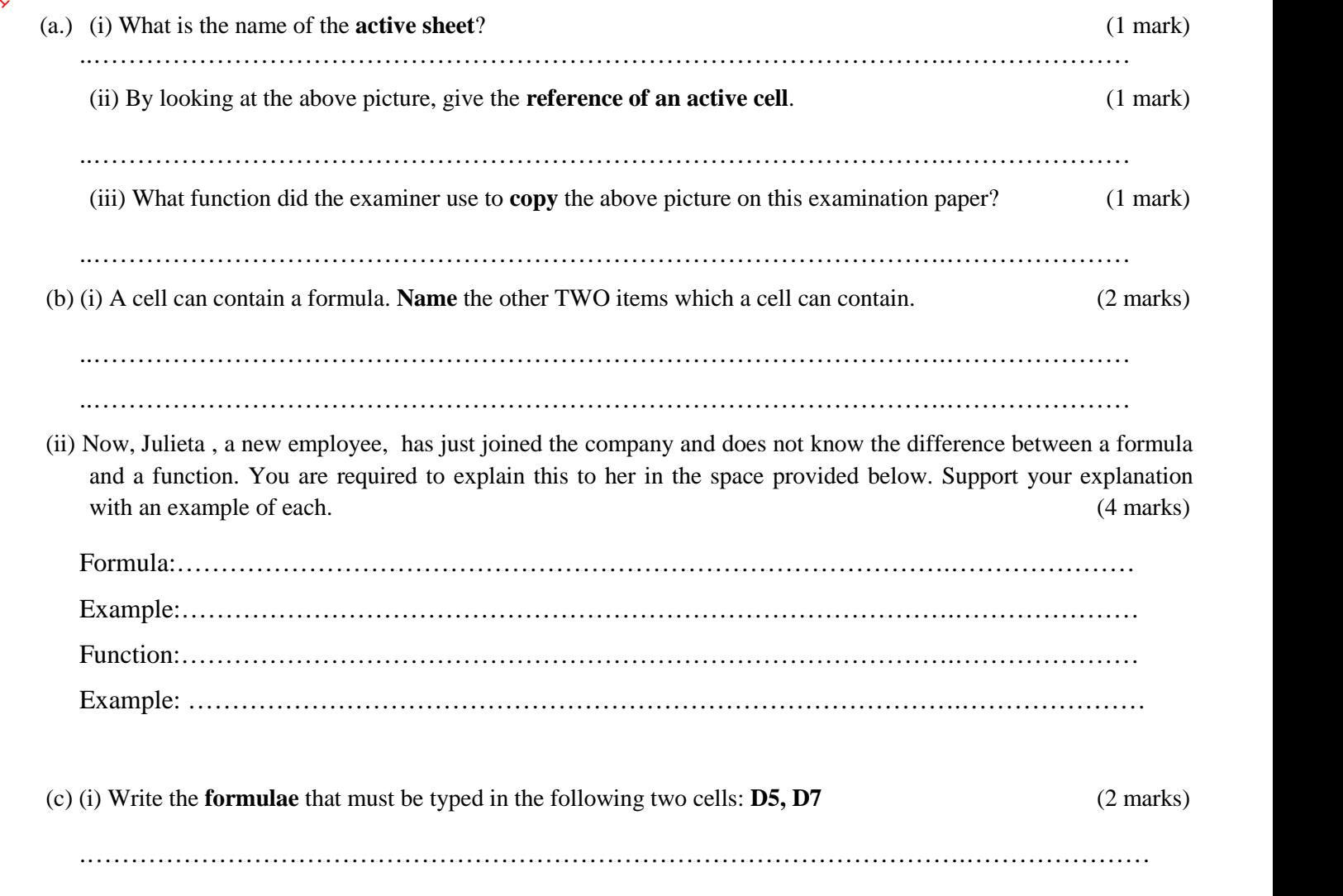

.……………………………………………………………………………………….…………………

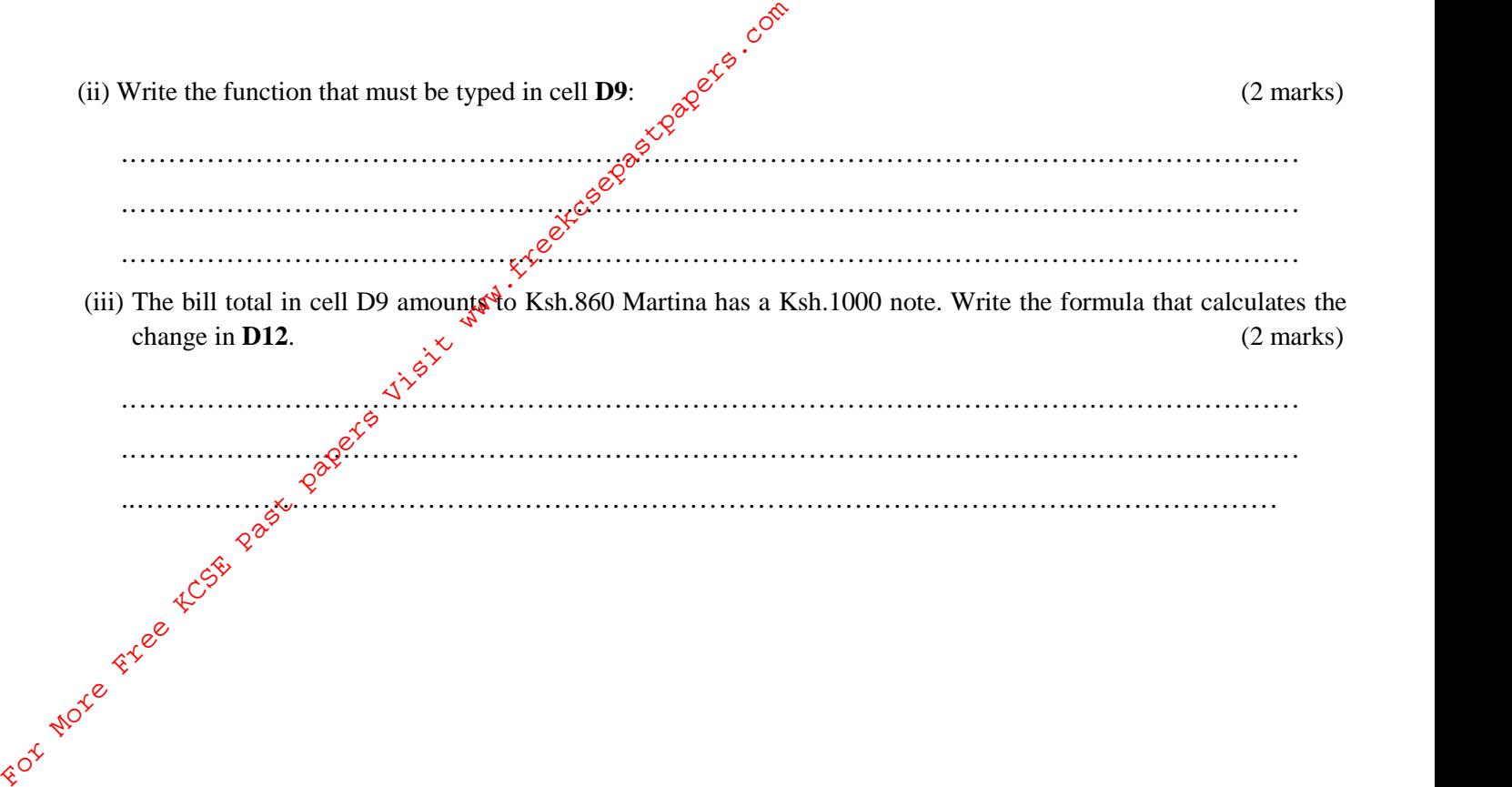